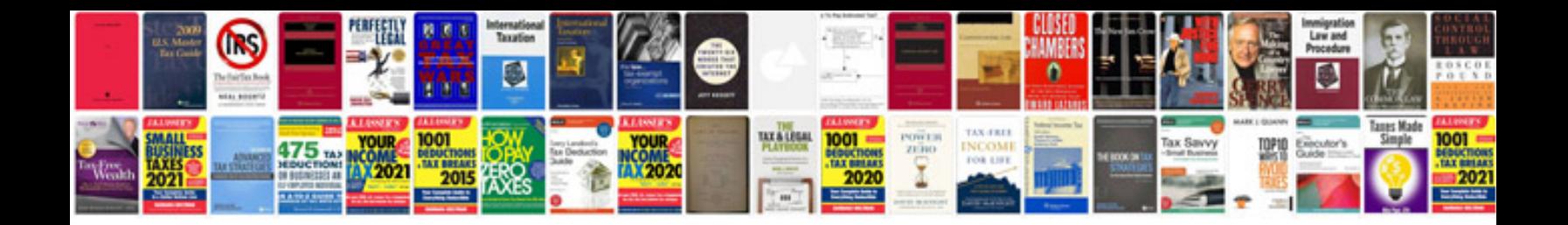

**Marathi kavita in format**

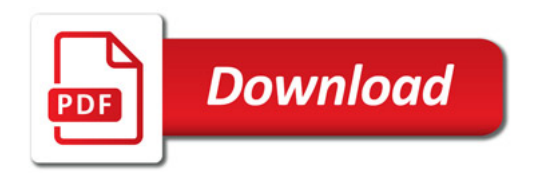

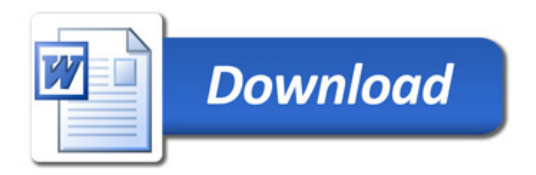